# CAE 331/513 Building Science Fall 2016

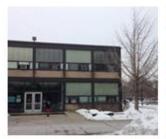

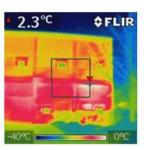

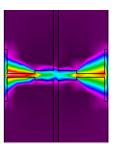

# Week 13: November 17, 2016 Cooling load calculations

Built Environment Research

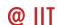

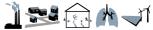

Advancing energy, environmental, and sustainability research within the built environment

Dr. Brent Stephens, Ph.D.

Civil, Architectural and Environmental Engineering

www.built-envi.com

Illinois Institute of Technology

Twitter: <a>@built envi</a>

brent@iit.edu

#### **Course evaluations**

- Open now, due Sunday December 4<sup>th</sup>
- Please login to myIIT, go to the Teaching portal, and submit your course and instructor evaluations!

#### Webinar next week

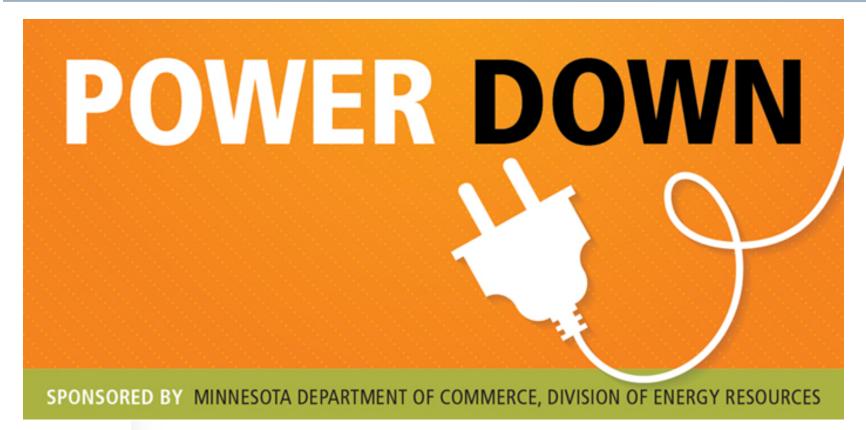

# Advancing the last frontier: reduction of commercial plug loads

Tuesday, November 22, 2016 · LIVE WEBINAR 1-2 pm Central

#### Last time

- Introduced the concept of heating and cooling load calculations
- Introduced environmental design conditions
- Introduced heating load calculation procedures
  - Relatively simple
  - Steady-state/instantaneous
  - Envelope + air exchange internal gains

#### **Heating load calculations**

 Define the building envelope, calculate transmission losses and internal gains, find design conditions, and use the simple equations below

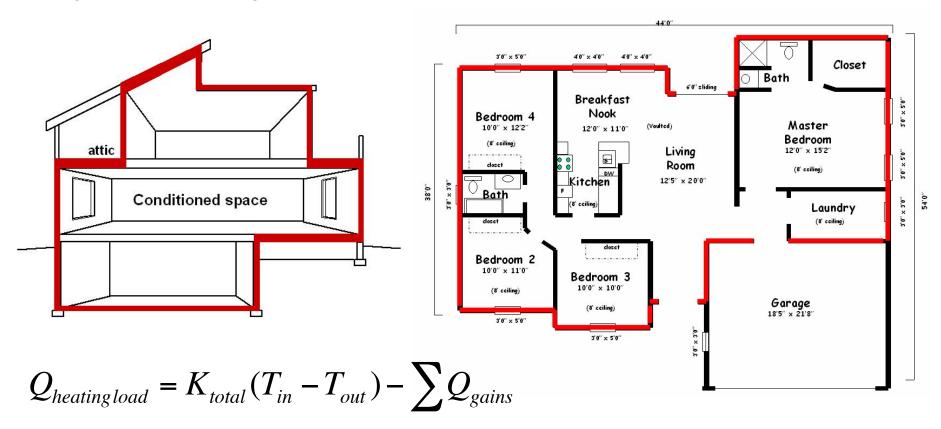

$$Q_{heating load} = \left(\sum UA + \dot{V}_{OA} \rho_{OA} C_{p,air}\right) (T_{in} - T_{out}) - \sum Q_{gains}$$

# **Heating load calculations (single zone – IP units)**

Calculate the peak heating load for the office room shown here (at 99.6%):

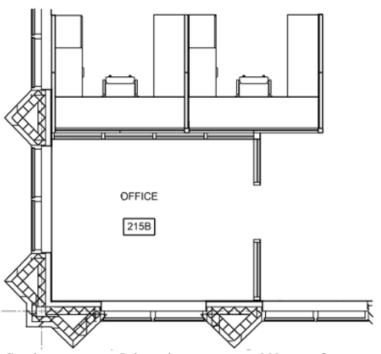

South exposure: Orientation =  $30^{\circ}$  east of true south

Window area =  $40 \text{ ft}^2$ Spandrel wall area =  $60 \text{ ft}^2$ Brick wall area =  $60 \text{ ft}^2$ 

West exposure: Orientation =  $60^{\circ}$  west of south

Window area =  $40 \text{ ft}^2$ Spandrel wall area =  $60 \text{ ft}^2$ Brick wall area =  $40 \text{ ft}^2$  **Location:** Atlanta, GA, 2<sup>nd</sup> floor of a two-story building, **Enclosure:** 2 vertical exterior exposures and a flat roof

above

**Area:** 130 ft<sup>2</sup>

Ceiling height: 9 ft

**Floor:** Carpeted 5 inch concrete slab on metal deck

above conditioned space

**Roof:** Flat metal deck with rigid closed cell

polyisocyanurate foam insulation (R=30 hr-ft<sup>2</sup>-°F/BTU)

**Spandrel wall:** Bronze tinted glass, opaque, backed with air space and rigid fiberglass insulation. Total U-

value of 0.077 BTU/hr-ft<sup>2</sup>-°F

**Insulated brick wall:** Brick with continuous exterior insulation and interior fiberglass batt insulation. Total U = 0.08 BTU/hr-ft<sup>2</sup>-°F).

**Infiltration:** 1 air change per hour during peak heating **Window U values:** Double glazed  $\frac{1}{4}$ " bronze tinted with  $\frac{1}{2}$ " air space. Total U = 0.56 BTU/hr-ft<sup>2</sup>-°F.

Occupancy: None during peak heating

Lighting: None during peak heating

Indoor design conditions: 72°F for heating

# **Heating load calculations (single zone – IP units)**

2013 ASHRAE Handbook - Fundamentals (IP)

ATLANTA MUNICIPAL, GA, USA

WMO#: 722190

Lat: 33.64N Long: 84.43W Elev: 1027 StdP: 14.16 Time Zone: -5 (NAE) Period: 86-10 WBAN: 13874

| Coldest<br>Month | Heating DB |      | Humidification DP/MCDB and HR |     |      |     |     |      | (    | Coldest mont | MCWS/PCWD |             |      |      |
|------------------|------------|------|-------------------------------|-----|------|-----|-----|------|------|--------------|-----------|-------------|------|------|
|                  |            |      | 99.6%                         |     | 99%  |     |     | 0.4% |      | 1%           |           | to 99.6% DB |      |      |
|                  | 99.6%      | 99%  | DP                            | HR  | MCDB | DP  | HR  | MCDB | WS   | MCDB         | WS        | MCDB        | MCWS | PCWD |
| (a)              | (b)        | (c)  | (d)                           | (e) | (f)  | (g) | (h) | (1)  | (j)  | (k)          | (1)       | (m)         | (n)  | (0)  |
| 1                | 21.5       | 26.4 | 4.2                           | 7.1 | 28.6 | 9.1 | 9.1 | 32.2 | 24.9 | 39.9         | 23.5      | 40.0        | 11.9 | 320  |

| Annual C | ooling, Dehu | midificati         | on, and Enth |             |             |      |      |      |                     |      |         |        |      |            |            |  |
|----------|--------------|--------------------|--------------|-------------|-------------|------|------|------|---------------------|------|---------|--------|------|------------|------------|--|
| Hettest  | Hottest      | st Cooling DB/MCWB |              |             |             |      |      |      | Evaporation WB/MCDB |      |         |        |      |            | MCWS/PCWD  |  |
| Hottest  | Month        | 0.4%               |              | 1%          |             | 2%   |      | 0.4% |                     | 1%   |         | 2%     |      | to 0.4% DB |            |  |
| Month    | DB Range     | DB                 | MCWB         | DB          | MCWB        | DB   | MCWB | WB   | MCDB                | WB   | MCDB    | WB     | MCDB | MCWS       | PCWD       |  |
| (a)      | (b)          | (c)                | (d)          | (0)         | (f)         | (g)  | (h)  | (1)  | (j)                 | (k)  | (1)     | (m)    | (n)  | (0)        | (p)        |  |
| 7        | 17.0         | 93.9               | 74.2         | 91.7        | 73.9        | 89.8 | 73.5 | 77.3 | 88.5                | 76.4 | 86.7    | 75.4   | 85.0 | 8.7        | 300        |  |
|          |              |                    | Dehumidific  | cation DP/M | ICDB and HR |      |      |      |                     |      | Enthalp | y/MCDB |      |            | Hours      |  |
|          | 0.40/        |                    |              | 4.0/        |             |      | 20/  |      | 0.4                 | 4 0/ | 1       | 0/     | 2    | 10/        | 1 0 to 4 0 |  |

| - 1 |      | Dehumidification DP/MCDB and HR |      |      |       |           |      |       |      |      | Enthalpy/MCDB |      |      |      |      |          |  |
|-----|------|---------------------------------|------|------|-------|-----------|------|-------|------|------|---------------|------|------|------|------|----------|--|
| [   | l    | 0.4%                            |      |      | 1%    | 201 Fall- |      | 2%    | A    | 0.   | 4%            | 1    | %    | 2    | %    | 8 to 4 & |  |
| [   | DP   | HR                              | MCDB | DP   | HR    | MCDB      | DP   | HR    | MCDB | Enth | MCDB          | Enth | MCDB | Enth | MCDB | 55/69    |  |
| 20- | (a)  | (b)                             | (c)  | (d)  | (e)   | (f)       | (9)  | (h)   | (i)  | (j)  | (k)           | (1)  | (m)  | (n)  | (0)  | (p)      |  |
|     | 74.3 | 133.1                           | 81.3 | 73.3 | 128.7 | 80.2      | 72.6 | 125.5 | 79.6 | 41.4 | 88.5          | 40.4 | 86.7 | 39.5 | 85.6 | 800      |  |

#### **Extreme Annual Design Conditions**

| Evte | eme Annual | IME  | Extreme | Extreme Annual DB |      |                    |     | n-Year Return Period Values of Extreme DB |      |            |       |            |       |            |       |
|------|------------|------|---------|-------------------|------|--------------------|-----|-------------------------------------------|------|------------|-------|------------|-------|------------|-------|
| EXU  | eme Annuai | IVVS | Max     | Mean              |      | Standard deviation |     | n=5 years                                 |      | n=10 years |       | n=20 years |       | n=50 years |       |
| 1%   | 2.5%       | 5%   | WB      | Min               | Max  | Min                | Max | Min                                       | Max  | Min        | Max   | Min        | Max   | Min        | Max   |
| (a)  | (b)        | (c)  | (d)     | (e)               | (f)  | (g)                | (h) | (1)                                       | (j)  | (k)        | (1)   | (m)        | (n)   | (0)        | (P)   |
| 21.5 | 19.0       | 17.1 | 82.4    | 14.1              | 96.7 | 4.4                | 3.3 | 10.9                                      | 99.1 | 8.3        | 101.0 | 5.8        | 102.9 | 2.6        | 105.3 |

#### Selecting heating equipment

 Once you know your design heating load, you can select heating equipment

$$Q_{h,\text{max}} = 4406 \text{ BTU/hr} = 4.4 \text{ kBTU/hr}$$

| MODEL          | HEIGHT<br>(IN.) | WIDTH<br>(IN.) | DEPTH<br>(IN.) | NOMINAL CAPACITY OUTPUT<br>(BTUH) |
|----------------|-----------------|----------------|----------------|-----------------------------------|
| TUE1A040A9241A | 40              | 14.5           | 28             | 31,000                            |
| TUE1A060A9241A | 40              | 14.5           | 28             | 47,000                            |
| TUE1A060A9361A | 40              | 14.5           | 28             | 47,000                            |
| TUE1B060A9361A | 40              | 17.5           | 28             | 47,000                            |
| TUE1B080A9361A | 40              | 17.5           | 28             | 63,000                            |

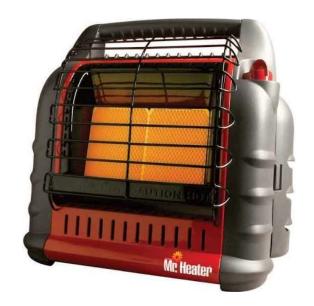

#### **Estimating heating energy use with HDD**

- Now that we know how to get HDD, we can calculate the heating energy, E, required to keep the building heated
- Using hourly values:

$$E_{heating} = \frac{K_{total}}{\eta} \int [T_{bal} - T_{out}(t)] dt \text{ when } T_{out} < T_{bal}$$

Where  $\eta$  = heating system efficiency (-)

Using HDD:

$$E_{heating} = \frac{K_{total}}{\eta} HDD$$

\*Convert HDD to proper units (degree-seconds or degree-hours)

#### Estimating heating energy use with HDD

- Find the annual heating bill for a house in Chicago under the following conditions:
  - $-K_{total} = 400 BTU/(hr °F)$
  - $T_{bal} = 65$ °F
  - Natural gas heating system is 75% efficient
  - Natural gas fuel price is \$8/MMBTU
  - $HDD_{65F} = 6280 \text{ °F-days}$

$$E_{heating} = \frac{400 \frac{\text{BTU}}{\text{hr}^{\circ}\text{F}}}{0.75} (6280 \text{ °F-days}) (\frac{24 \text{ hours}}{1 \text{ day}}) = 6.03 \times 10^{7} \text{ BTU} = 60.3 \text{ MMBTU}$$

$$Costs_{heating} = 60.3 \text{ MMBTU} \times \frac{\$8}{\text{MMBTU}} = \$482$$

# Today's class

- Introduce cooling load calculations
  - Concepts and procedures

# **COOLING LOAD CALCULATIONS**

#### The need for cooling load calculations

- You are designing a home and need to provide central airconditioning. Which one of these air-conditioners do you select?
  - Selection from Trane:
     <a href="https://www.trane.com/residential/en/products/heating-and-cooling/air-conditioners.html">https://www.trane.com/residential/en/products/heating-and-cooling/air-conditioners.html</a>
- A contractor might tell you 1 ton for every 600 ft<sup>2</sup>
  - But that doesn't take the properties of the building into account

# The need for cooling load calculations

#### **XR16 CENTRAL AIR CONDITIONING SYSTEMS**

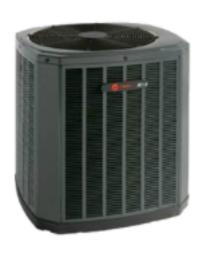

| MODEL     | COOLING CAPACITY<br>(BTUH) | NOMINAL<br>TONS | HEIGHT<br>(IN.) | WIDTH<br>(IN.) | DEPTH<br>(IN.) |
|-----------|----------------------------|-----------------|-----------------|----------------|----------------|
| 4TTR6018B | 18,000                     | 1.5             | 29              | 33             | 30             |
| 4TTR6024B | 24,000                     | 2               | 29              | 33             | 30             |
| 4TTR6030B | 30,000                     | 2.5             | 33              | 37             | 34             |
| 4TTR6036B | 36,000                     | 3               | 37              | 37             | 34             |
| 4TTR6042B | 42,000                     | 3.5             | 41              | 37             | 34             |
| 4TTR6048B | 48,000                     | 4               | 45              | 37             | 34             |
| 4TTR6049B | 48,000                     | 4               | 45              | 37             | 34             |
| 4TTR6060B | 60,000                     | 5               | 45              | 37             | 34             |

#### **Cooling loads**

- Cooling load calculations are more complicated than heating load calculations
- Peak cooling loads will occur during the day when solar radiation is present
  - People and equipment can also be highly variable
- Radiation varies throughout the day and the building's thermal mass affects the time release of this heat energy
  - Calculations must be dynamic to account for storage

$$Q_{sensible load} =$$

$$Q_{envelope\,transmission} + Q_{air\,exchange} - Q_{solar} - Q_{people} - Q_{equipment} - Q_{light} \pm Q_{storage}$$

#### Remember:

Q is typically positive (+) when there is a heating load (cold outside)

Q is typically negative (-) when there is a cooling load (hot outside)

#### Dynamic response for cooling loads

- Cooling load calculations differ because gains from radiation do not directly heat up the air in the space
  - Only convection from interior surfaces contributes to an immediate temperature rise in the air space
- Radiation through windows, from interior surfaces, and from internal sources (e.g., lights) will be absorbed by other interior surfaces, and then those surfaces will eventually transfer that heat energy to the air by convection
  - But the addition of radiative heat does <u>not</u> occur immediately
- Because radiative heating is not direct, heat storage through thermal mass can create a thermal lag, which can have a large effect on cooling loads

#### **Transient heat conduction**

 Very often, conductive heat transfer in buildings does not occur at "steady-state"

 Instead, temperatures change in time at different places within and outside of a building object, so "non steady-state" conduction actually occurs

 When temperature changes occur, the system changes in time toward a new equilibrium with the new conditions, but it takes time for that to happen

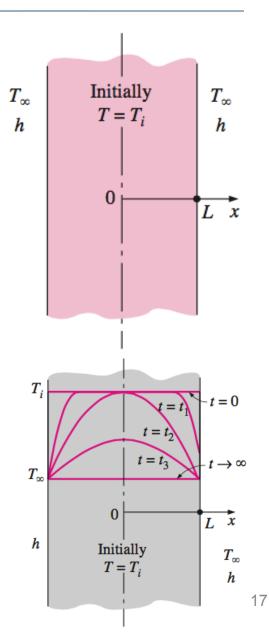

#### Transient heat conduction: Accounting for heat capacity

- All materials have at least capacity to store thermal energy for extended periods of time
- This is often referred to as "thermal mass"
- Thermal mass absorbs heat gains and release them at a later time

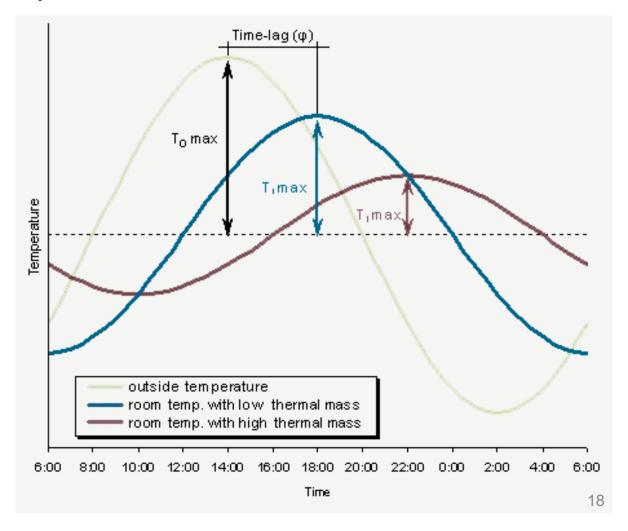

# Heat capacity, HC

- The heat capacity (HC) of a material is a measure of the ability of a material to store energy under a temperature diff.
  - HC is the product of the density of the material and its specific heat capacity, with different thickness/area/volume formulations:

| $HC = \rho LC_p$     | $HCA = \rho LAC_p = \rho VC_p$ |
|----------------------|--------------------------------|
| [J/m <sup>2</sup> K] | [J/K]                          |

- $\rho$  = density [kg/m<sup>3</sup>]
- $-C_p$  = specific heat capacity [J/kgK]
- L = thickness of material [m]
- -A = projected surface area of material [m<sup>2</sup>]
- -V = volume of material [m<sup>3</sup>]
- Heat capacity is important to thermal mass, but needs to be compared with thermal conductivity to get the whole story

#### Thermal diffusivity, $\alpha$

- Thermal diffusivity,  $\alpha$ , is the measure of how fast heat can travel through an object
- α is proportional to <u>conductivity</u> but inversely proportional to <u>density</u> and <u>specific heat capacity</u>:

$$\alpha = \frac{k}{\rho C_p} \quad [\text{m}^2/\text{s}]$$

- The lower the  $\alpha$ , the better the material is as a thermal mass (low conductivity relative to storage ability)
  - The time lag between peak internal and external temperature is related to the diffusivity of the walls
  - Steel has a high  $\rho C_p$  but also a high k so it is not as good a thermal mass as concrete or brick

# The transient heat conduction equation

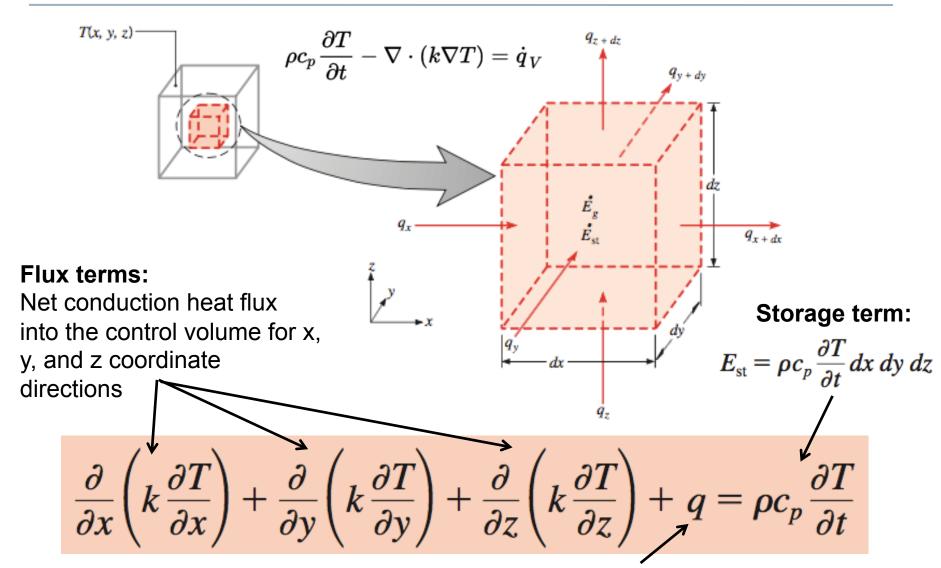

Heat energy source term: Usually ignored

# **Accounting for thermal mass impacts**

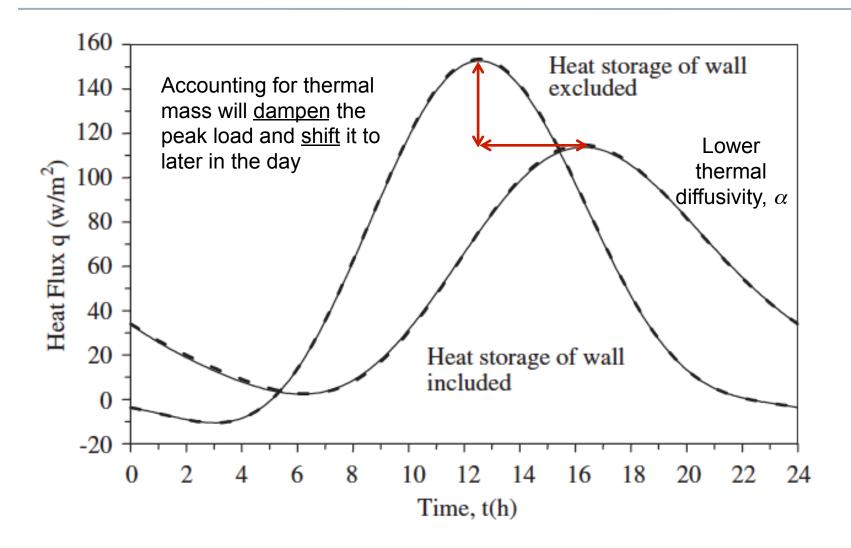

# Accounting for thermal mass is necessary for other types of loads as well

 Need to account for heat capacity of building materials and the fraction of radiative versus convective heat given off by <u>systems</u> and <u>equipment</u>

|                          | Radiative, percent | Convective, percent |
|--------------------------|--------------------|---------------------|
| Fluorescent lights       | 50                 | 50                  |
| People                   | 33                 | 67                  |
| External walls and roofs | 60                 | 40                  |
| Appliance and machines   | 20-80              | 80-20               |

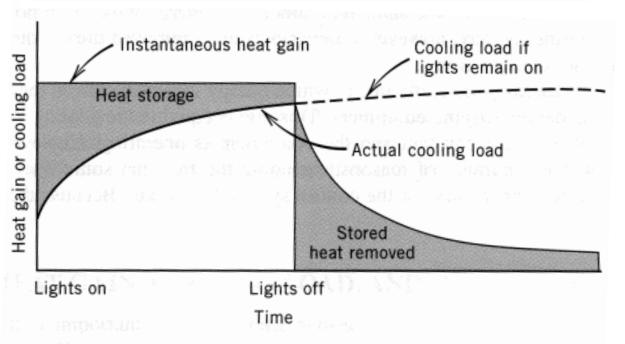

Figure 8-3 Actual cooling load from fluorescent lights.

# COOLING LOAD CALCULATION METHODS

#### Cooling load calculation methods

- Dynamic responses and thermal mass makes cooling load calculations much more complex than heating load calculations
- There are many methods of estimating peak cooling loads
  - They vary in complexity, accuracy, computational time, and requirements for input details
- Common cooling load calculation methods:
  - Transfer Function (TF)
  - Total Equivalent Temperature Difference (TETD)
  - Cooling Load Temperature Difference / Cooling Load Factor (CLTD/CLF)
  - Radiant Time-Series Method (RTSM)
  - Heat Balance Method (HBM)
- They all rely on spreadsheets and/or computer programs

# **Components of cooling loads**

#### External loads

- Heat gain from exterior roofs, walls, floors,
- Solar heat gain transmitted through fenestration
- Conductive heat gain through fenestration
- Ventilation/infiltration of outdoor air

#### Internal loads

- People
- Electric lights
- Equipment and appliances

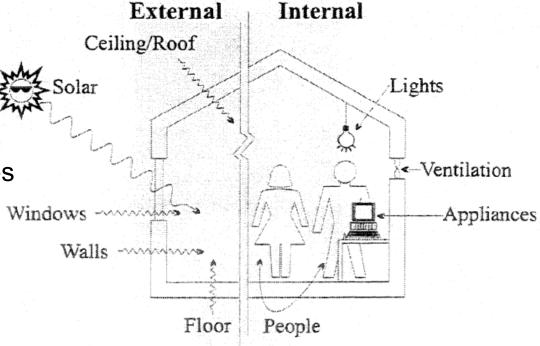

# Inputs for all cooling load calculations

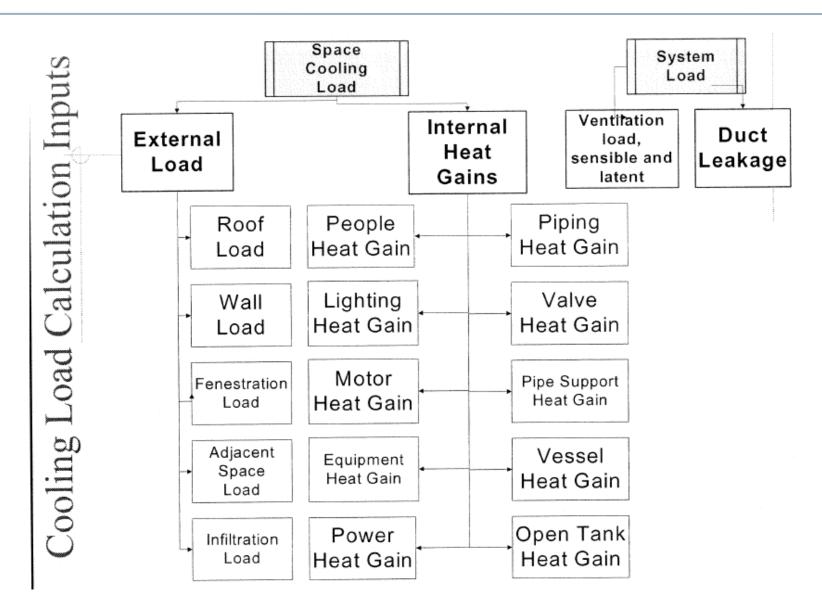

#### **Zoning**

Cooling load calculations (and heating load calculations) can be done room-by-room or zone-by-zone, and summed up for the whole building

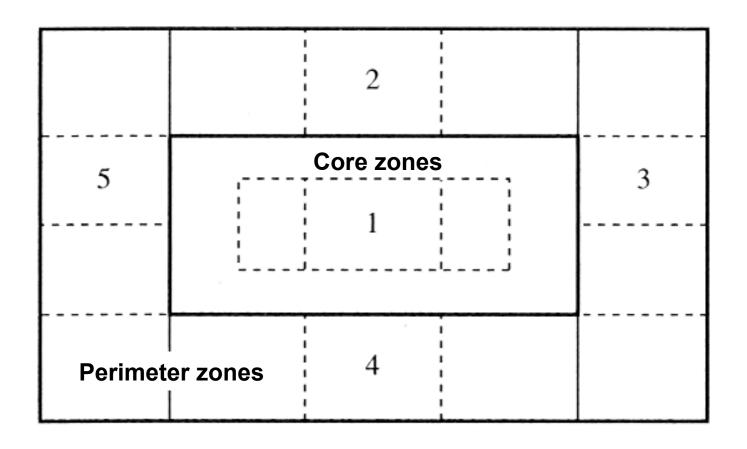

### Cooling load calculation methods

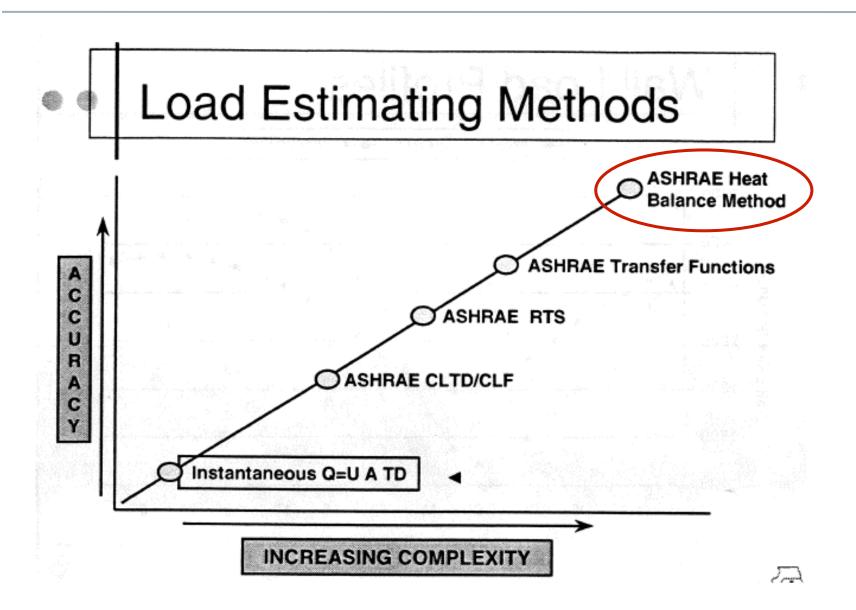

#### **Heat balance method (HBM)**

- HBM is based on the law of conservation of energy
  - A set of energy balance equations for an enclosed space is solved simultaneously for unknown surface and air temperatures
- Consists of three important energy balance equations:
  - Heat balance on exterior surfaces
  - Heat balance on interior surfaces
  - Heat balance on indoor air
    - The energy balance is based on the fundamental heat transfer equations we already know
- Calculations are initiated by hourly outdoor weather data
  - Design day meteorological data (or full year, e.g., TMY3)
- It is more fundamentally linked than other approaches
  - Makes fewer assumptions than the other methods
    - But is more complex to solve
  - HBM provides the basis for modern energy simulation programs

#### **Heat balance method (HBM)**

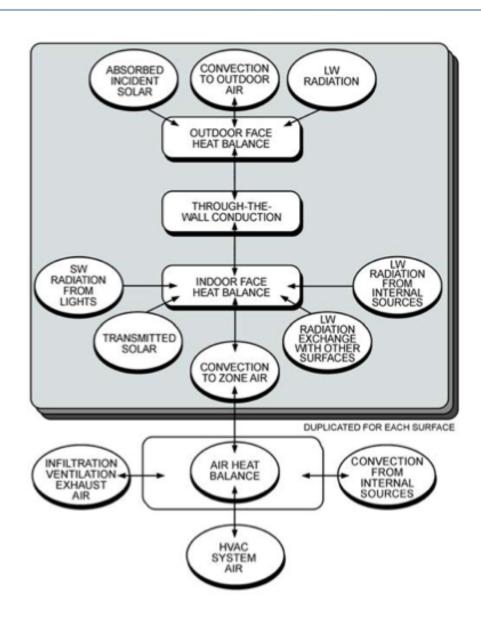

#### Heat balance method (HBM): Outside surface heat balance

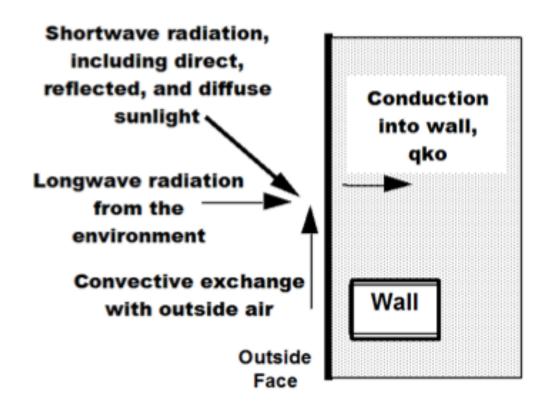

#### Heat balance method (HBM): Inside surface heat balance

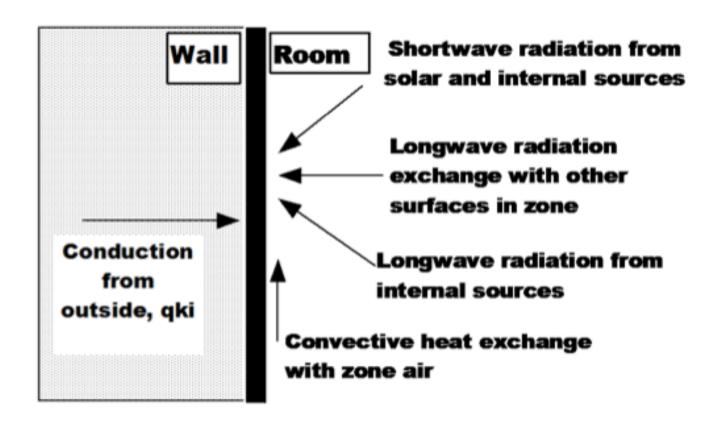

#### **HBM:** Surface energy balance

Exterior surface example: roof

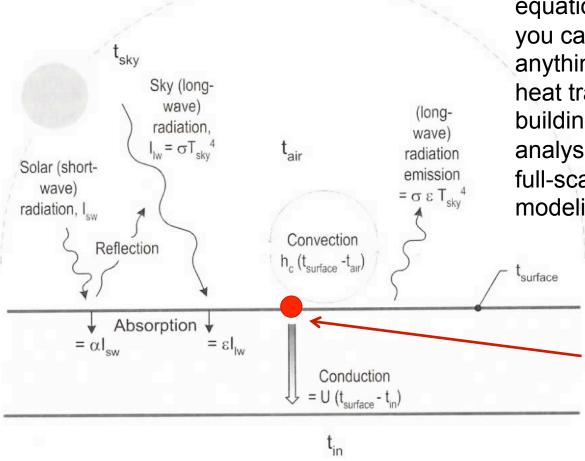

Once you have this equation described, you can do just about anything regarding heat transfer in building enclosure analysis, leading into full-scale energy modeling

Steady-state energy balance at this exterior surface: What enters must also leave (no storage)

$$q_{solar} + q_{longwaveradiation} + q_{convection} - q_{conduction} = 0$$

#### **HBM:** Surface energy balance

Exterior surface example: roof

$$\sum q = 0$$

We can use this equation to estimate indoor and outdoor surface temperatures

At steady state, net energy balance is zero

Because of T<sup>4</sup> term, often requires iteration

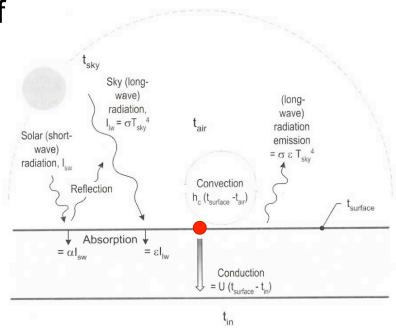

| Solar gain                  | $lpha I_{solar}$                                                  | $q_{sw,solar}$        |
|-----------------------------|-------------------------------------------------------------------|-----------------------|
| Surface-sky radiation       | $+ \varepsilon_{surface} \sigma F_{sky} (T_{sky}^4 - T_{surf}^4)$ | $+q_{lw,surface-sky}$ |
| Convection on external wall | $+h_{conv}(T_{air}-T_{surface})$                                  | $+q_{convection}$     |
| Conduction through wall     | $-U(T_{surface} - T_{surface,interior}) = 0$                      | $-q_{conduction} = 0$ |

#### **HBM:** Surface energy balance

Similarly, for a vertical surface:

$$q_{solar} + q_{lwr} + q_{conv} - q_{cond} = 0$$

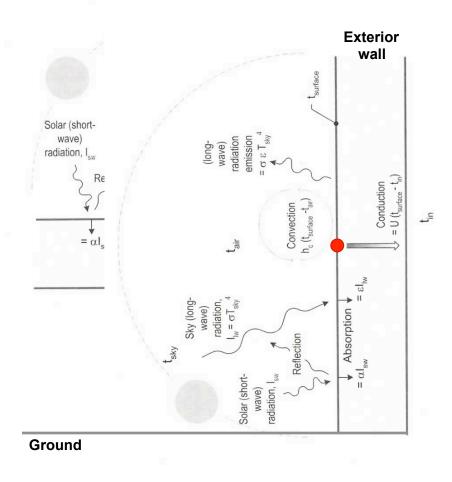

$$\begin{split} &\alpha I_{solar} \\ &+ \varepsilon_{surface} \sigma F_{sky} (T_{sky}^4 - T_{surface,ext}^4) \\ &+ \varepsilon_{surface} \sigma F_{ground} (T_{ground}^4 - T_{surface,ext}^4) \\ &+ h_{conv} (T_{air} - T_{surface,ext}) \\ &- U (T_{surface,ext} - T_{surface,int}) = 0 \end{split}$$

# **HBM: Combining surface energy balances**

- For an example room like this, you would setup a system of equations where the temperature at each node (either a surface or within a material) is unknown
  - 12 material nodes + 1 indoor air node

Heat Xfer @ external surfaces:
Radiation and convection

At surface nodes:

$$\sum q = 0$$

At nodes inside materials:

$$mc_p \frac{dT}{dt} = \sum q_{at \ boundaries}$$

Based on density and heat capacity of material...

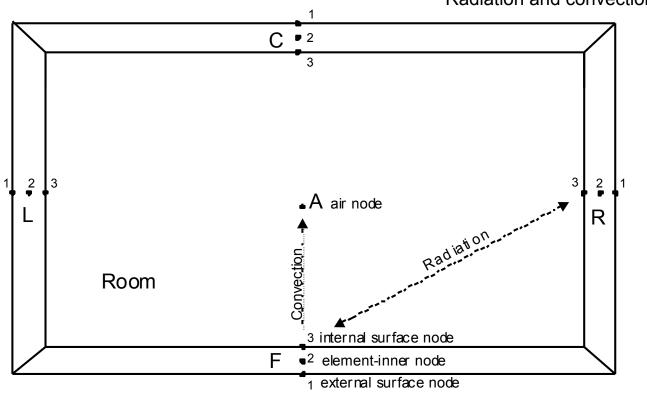

#### Modeling thermal mass: Transient (unsteady) conduction

Divide material assembly into multiple nodes

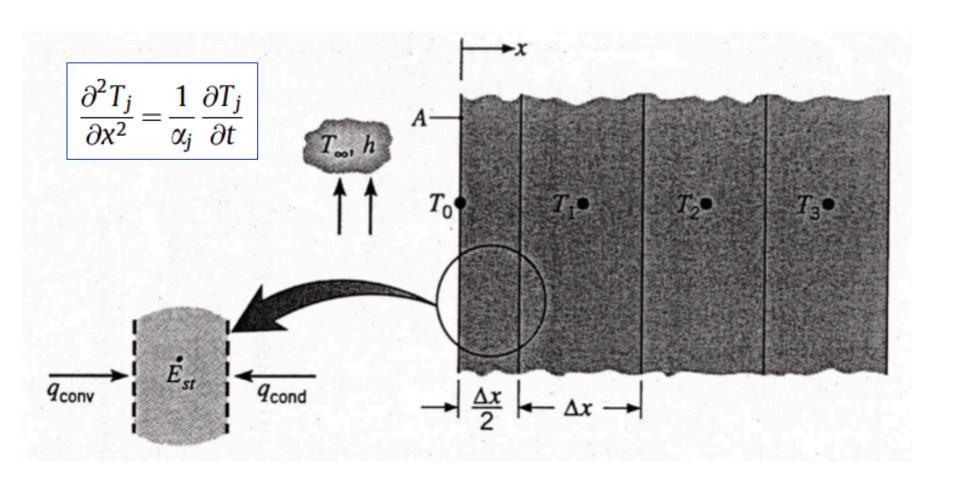

#### Transient conduction: Example numerical approach

Conduction finite difference solution (implicit)

$$C_{p}\rho\Delta x \frac{T_{i}^{j+1} - T_{i}^{j}}{\Delta t} = \frac{1}{2} \begin{bmatrix} \left(k_{w} \frac{\left(T_{i+1}^{j+1} - T_{i}^{j+1}\right)}{\Delta x} + k_{E} \frac{\left(T_{i-1}^{j+1} - T_{i}^{j+1}\right)}{\Delta x}\right) \\ + \left(k_{w} \frac{\left(T_{i+1}^{j} - T_{i}^{j}\right)}{\Delta x} + k_{E} \frac{\left(T_{i-1}^{j} - T_{i}^{j}\right)}{\Delta x}\right) \end{bmatrix}$$
(36)

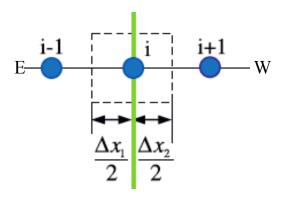

Where:

T = node temperature

Subscripts:

i = node being modeled

i+1 = adjacent node to interior of construction

i-1 = adjacent node to exterior of construction

j+1 = new time step

j = previous time step

 $\Delta t$  = calculation time step

 $\Delta x$  = finite difference layer thickness (always less than construction layer thickness)

C<sub>o</sub> = specific heat of material

k<sub>w</sub> = thermal conductivity for interface between i node and i+1 node

k<sub>E</sub> = thermal conductivity for interface between i node and i-1 node

 $\rho$  = density of material

Selecting grid size:

 $\left(Fo = \alpha \Delta t / \Delta x^2\right) < 0.5$ 

#### Modeling thermal mass: Transient (unsteady) conduction

 Conduction and thermal mass together can be modeled using a lumped capacitance approach in 1-dimension:

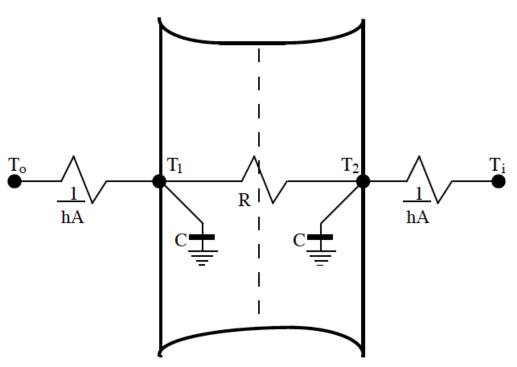

Figure 9. Two Node State Space Example.

$$C\frac{dT_1}{dt} = hA(T_o - T_1) + \frac{T_2 - T_1}{R}$$

$$C\frac{dT_2}{dt} = hA(T_i - T_2) + \frac{T_1 - T_2}{R}$$

where:

$$R = \frac{\ell}{kA}$$
,

$$C = \frac{\rho c_p \ell A}{2}$$

#### Lumped capacitance model

Wall example: Exterior surface balance at T<sub>1</sub> changes

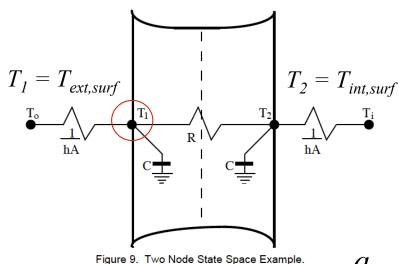

$$q_{sw,solar}$$

$$+q_{lw,surface-sky}$$

From:

$$+q_{lw,surface-ground}$$

$$+q_{convection}$$

$$-q_{conduction} = 0$$

$$q_{sw,solar}$$

$$+q_{lw,surface-sky}$$

**To:** 
$$+q_{lw,surface-ground}$$

$$+q_{convection}$$

$$-q_{conduction} = \rho C_p \frac{L}{2} \frac{dT}{dt}$$

## **HBM**: Indoor air energy balance

- To get the impact on indoor air temperature (and close the system of equations)
  - Write an energy balance on the indoor air node
  - Air impacted directly only by convection (bulk and/or surface)

$$(V_{room}\rho_{air}c_{p,air})\frac{dT_{air,in}}{dt} = \sum_{i=1}^{n} h_i A_i \left(T_{i,surf} - T_{air,in}\right) + \dot{m}c_p \left(T_{out} - T_{air,in}\right) + Q_{HVAC}$$

#### In plain English:

The change in indoor air temperature is equal to the sum of convection from each interior surface plus outdoor air delivery (by infiltration or dedicated outdoor air supply), plus the bulk convective heat transfer delivered by the **HVAC** system

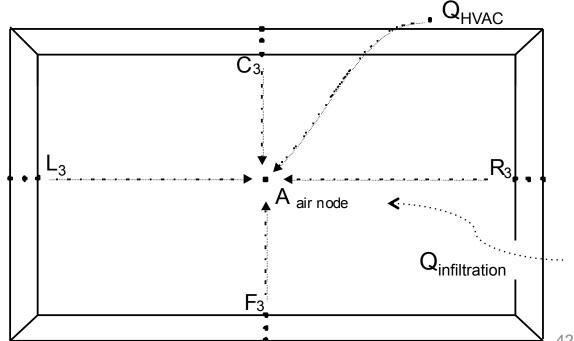

#### Using HBM to calculate peak loads

Tracking indoor and outdoor temperatures for a simple space:

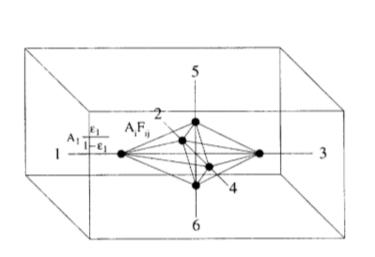

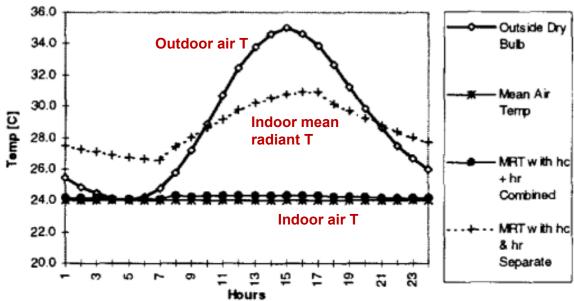

#### Using HBM to calculate peak loads

Tracking the cooling load for a simple space:

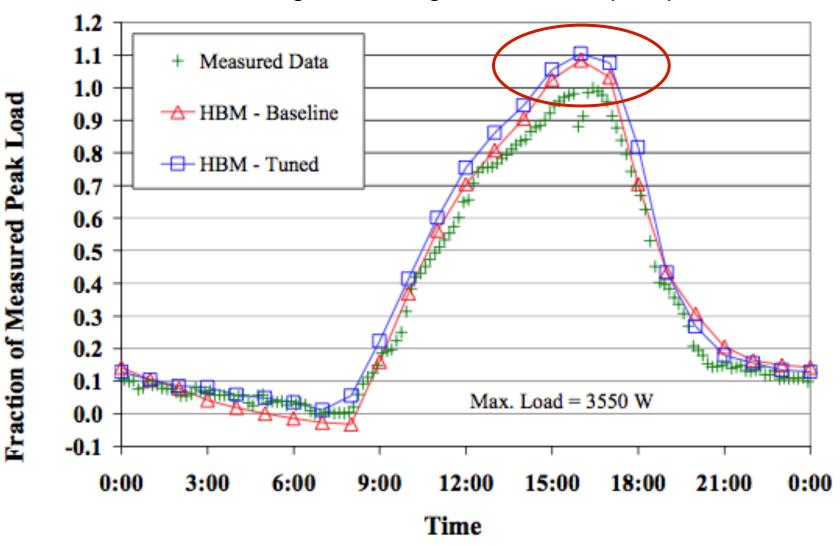

#### Using HBM to calculate peak loads

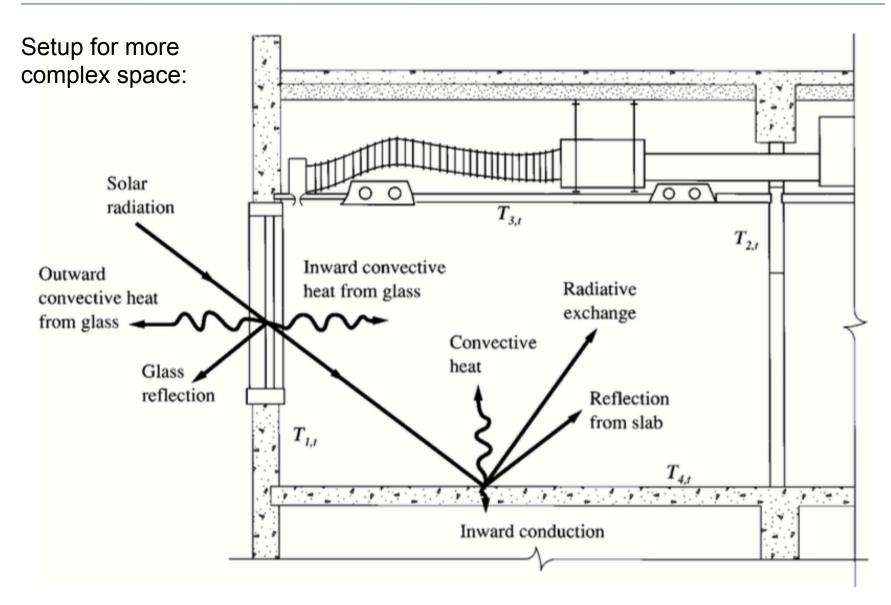

## Using HBM to calculate peak loads: Complex

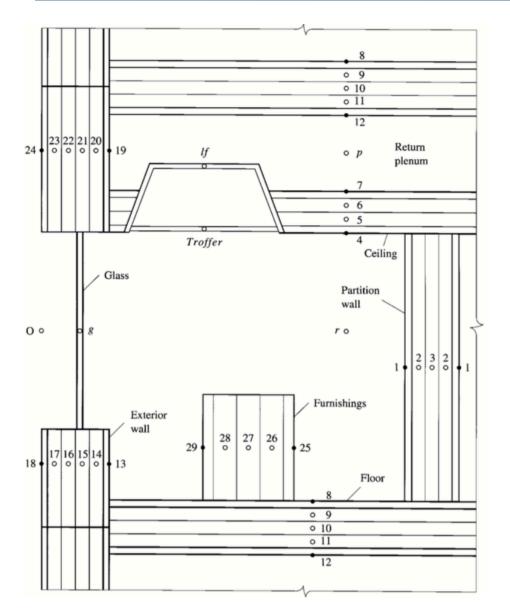

# Setup for more complex space:

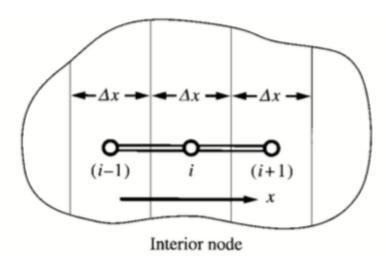

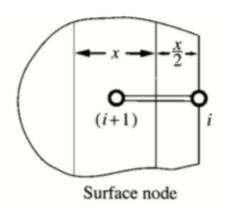

#### Notes on estimating cooling loads

- Frequently, a cooling load must be calculated before every parameter in the conditioned space can be properly or completely defined
  - An example is a cooling load estimate for a new building with many floors of un-leased spaces where detailed partition requirements, furnishings, lighting selection and layout cannot be predefined
  - Potential tenant modifications once the building is occupied also must be considered
- The total load estimating process requires some engineering judgment that includes a thorough understanding of heat balance fundamentals

#### Issues with oversizing

- Since getting an accurate cooling load estimate can be difficult (or even impossible at an early design stage) some engineers design conservatively and deliberately oversize systems
- Oversizing a system is problematic because:
  - Oversized systems are less efficient, harder to control, and noisier than properly sized systems
  - Oversized systems tend to duty cycle (turn on and off) which reduces reliability and increases maintenance costs
  - Oversized systems take up more space and cost more
- So be careful to not oversize too much

## Cooling load calculation methods

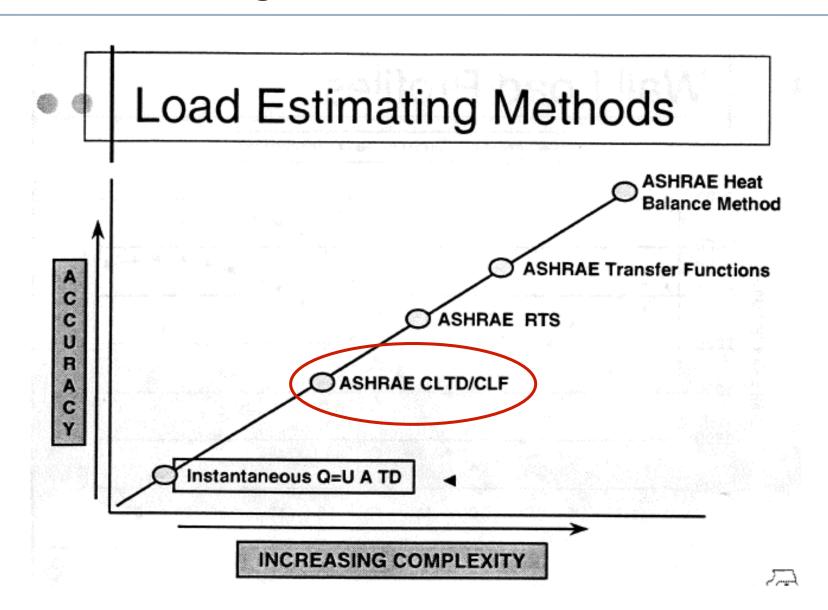

#### Simpler method: The ASHRAE CLTD/CLF method

- One method of accounting for periodic responses for conduction and radiation (simpler than others) is the CLTD/ CLF method (it's a mouthful)
- CLTD = cooling load temperature difference [K]
  - The temperature difference that gives the same cooling load when multiplied by UA for a given assembly
  - Calculate these ΔT values for typical constructions and typical temperature patterns
    - Then adjust the conductive load accordingly

Instead of: 
$$Q_{cooling,conduction} = UA(T_{out} - T_{in})$$

You use: 
$$Q_{cooling,conduction} = UA(CLTD_t)$$
 at hour  $t$ 

#### **CLTD** for typical roof materials

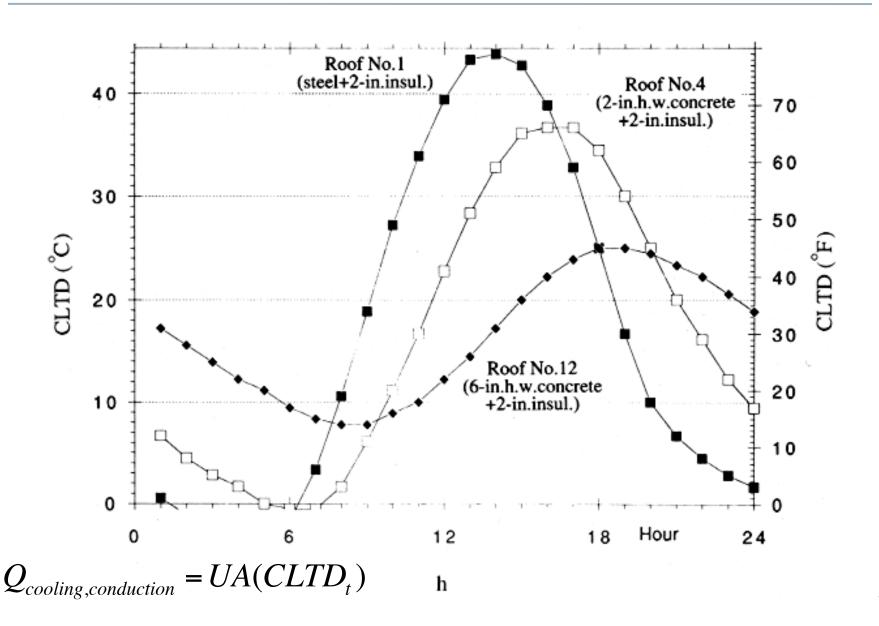

# CLTD for typical "heavy" or "massive" walls

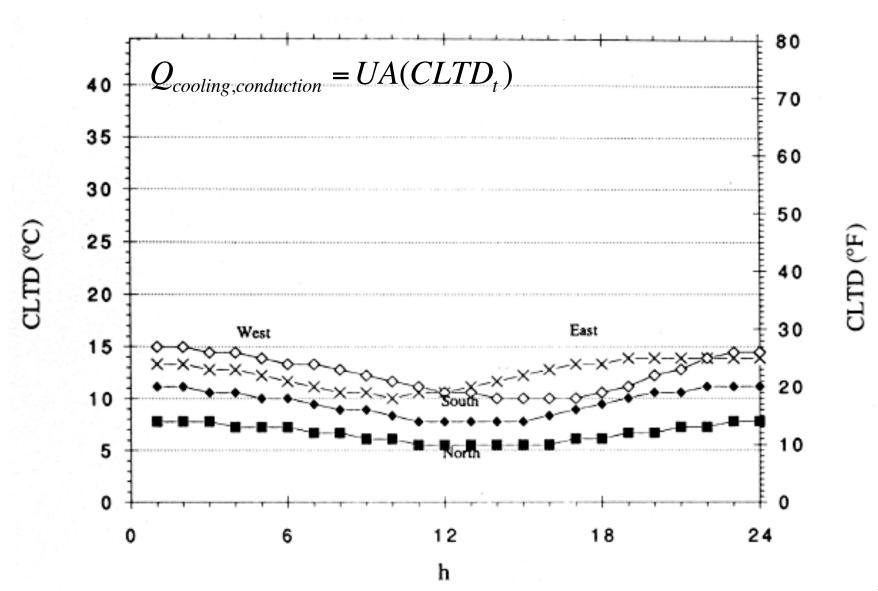

## **CLTD** for typical "lightweight" walls

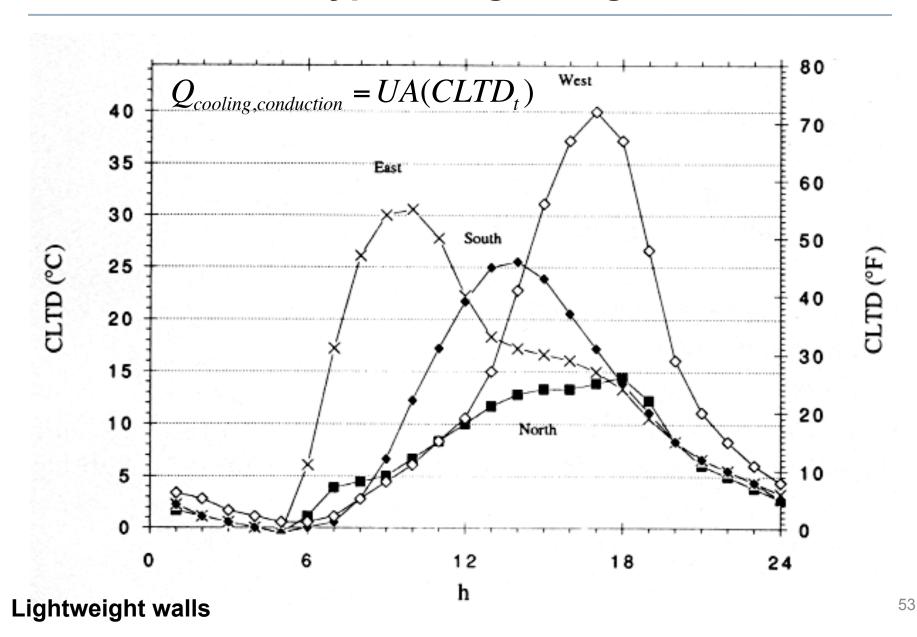

# **CLTD** for typical glazing

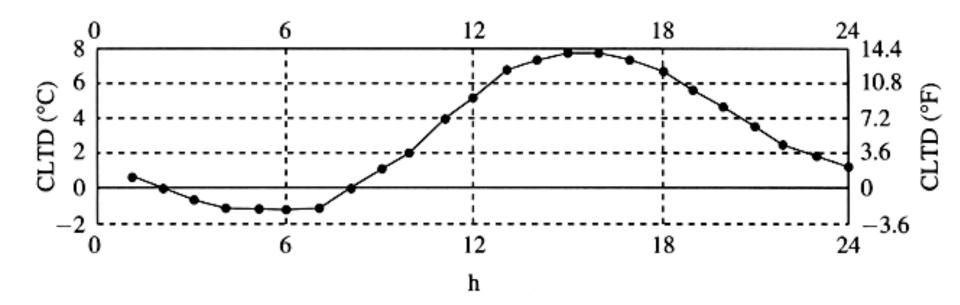

$$Q_{cooling,conduction} = UA(CLTD_t)$$

#### **ASHRAE CLTD/CLF method**

- CLF = cooling load factor [dimensionless]
  - Yields the cooling load at hour t as a function of maximum daily load
    - Also calculated for common construction materials
    - Just look values up in tables

Instead of: 
$$Q_{solar} = \alpha I_{solar} A$$

You use: 
$$Q_{cooling,radiation,t} = Q_{max}(CLF_t)$$
 at hour  $t$ 

#### **CLF** for typical glazing

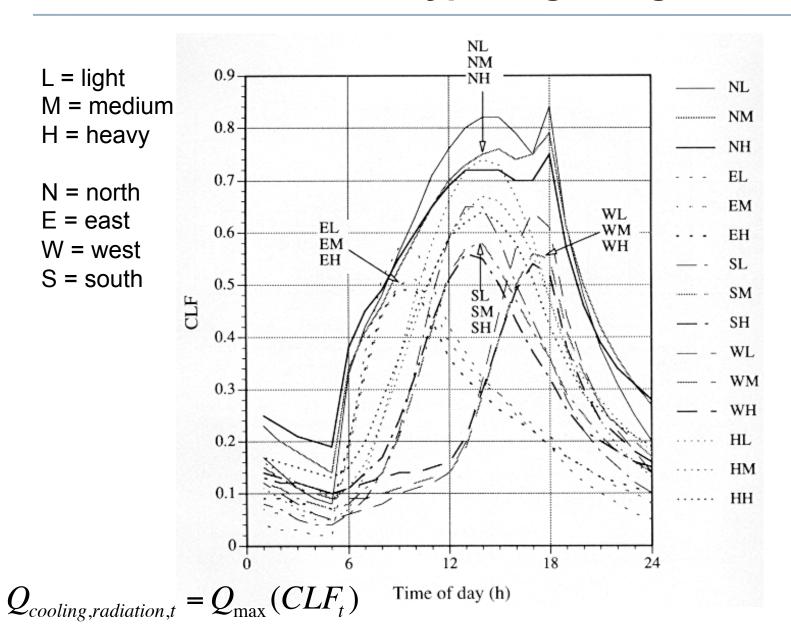

## **CLF** for typical internal gains

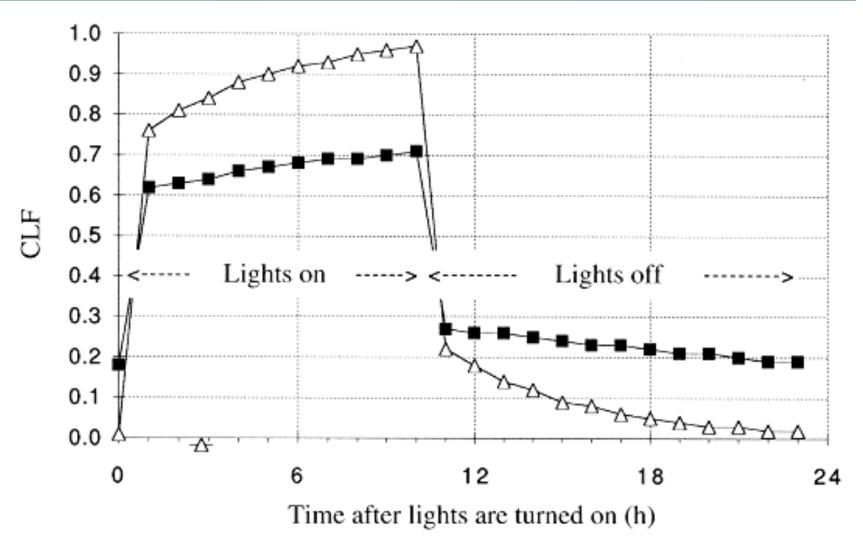

■ "Heavy";  $\triangle$  "Light"  $Q_{cooling,radiation,t} = Q_{max}(CLF_t)$ 

#### Finding peak cooling load with CLTD/CLF method

- To find the peak cooling load you would need to take into account the magnitude of all individual loads around a peak time period (typically within about 3 hours)
- Typically late afternoon or early evening
- Use a spreadsheet tool

#### **ASHRAE CLTD/CLF method**

| Sensible loads            |                        |             |               |                     | 3p   4p   5p     |                     | hour t                                                               |                                                  |    |   |
|---------------------------|------------------------|-------------|---------------|---------------------|------------------|---------------------|----------------------------------------------------------------------|--------------------------------------------------|----|---|
| Component and orientation | Construc-<br>tion type |             | U             | A                   | CLTDt            |                     | Q <sub>t</sub> =U×A×CLTD <sub>t</sub>                                |                                                  |    |   |
| Walls                     |                        |             |               |                     |                  |                     |                                                                      | -                                                |    |   |
|                           |                        |             | -             | 7.                  |                  |                     |                                                                      | -                                                |    | - |
|                           |                        |             |               |                     |                  | -                   |                                                                      |                                                  |    |   |
|                           |                        |             |               |                     |                  |                     |                                                                      |                                                  |    |   |
| D. f                      |                        |             |               |                     |                  | -                   |                                                                      | -                                                |    |   |
| Roof                      |                        |             |               |                     |                  |                     |                                                                      | <del>                                     </del> |    |   |
| Glazing<br>conduction     |                        |             |               |                     |                  |                     |                                                                      |                                                  |    |   |
|                           |                        |             |               |                     |                  |                     |                                                                      |                                                  |    |   |
|                           |                        |             |               |                     |                  |                     |                                                                      |                                                  |    |   |
|                           |                        |             | -             |                     |                  |                     |                                                                      |                                                  | ,  |   |
|                           |                        |             |               |                     |                  |                     |                                                                      |                                                  |    |   |
| Glazing<br>solar          |                        | A           | sc            | SHGF <sub>max</sub> | CLF <sub>t</sub> |                     | Q <sub>t</sub> =A×SC×SHGF <sub>max</sub> ×CLF                        |                                                  |    |   |
|                           |                        |             |               |                     |                  |                     |                                                                      |                                                  |    |   |
| Air exchange              |                        | v           | ý             | Ti                  | To               |                     | $\dot{Q}=\rho\times c_p\times\dot{V}\times(T_o-T_i)$ (instantaneous) |                                                  |    |   |
|                           |                        |             |               |                     |                  |                     |                                                                      |                                                  |    |   |
| Internal partitions       |                        |             | U             | A                   | ΔΤ ε             | ΔT across partition |                                                                      | Q=U×A×ΔT<br>(instantaneous)                      |    |   |
| Ceiling                   |                        |             | - 1           |                     |                  |                     |                                                                      |                                                  |    |   |
| Floor                     |                        |             |               |                     |                  |                     |                                                                      |                                                  |    |   |
| Sides                     |                        |             |               |                     |                  |                     |                                                                      |                                                  |    |   |
| Ducts                     |                        |             |               |                     |                  |                     |                                                                      | ,                                                |    |   |
| Internal gains            |                        | num-<br>ber | gain<br>/unit | ġ                   | CLFt             |                     | Q₁=Q×CLFt                                                            |                                                  | Ft |   |
| Appliances                |                        |             |               |                     |                  | ,                   |                                                                      |                                                  |    |   |
| Fans                      | 4.1                    | 7.          |               | 1                   |                  |                     |                                                                      | 1                                                |    |   |
| Lights                    |                        |             |               | 1 1 1               |                  |                     |                                                                      |                                                  |    |   |
| Motors                    |                        | 1           |               |                     |                  |                     |                                                                      |                                                  | 1  |   |
| People                    |                        |             |               |                     | 1 1,             |                     |                                                                      |                                                  |    |   |
| TOTAL SENSIE              | BLE                    |             |               |                     |                  |                     |                                                                      |                                                  |    |   |

# **CLTD/CLF** method applied: HCB tool

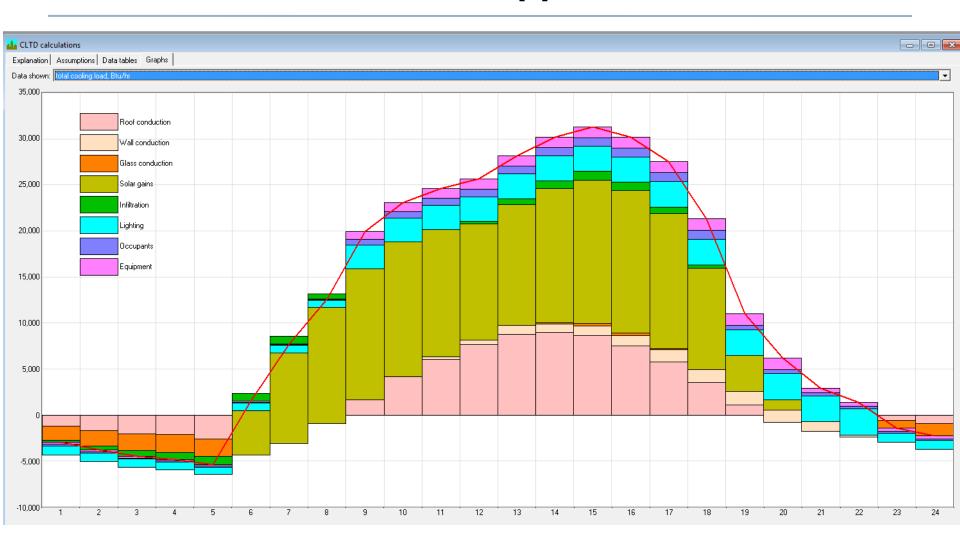

#### Software tools for load calculations

- These are not done by hand, sometimes by spreadsheet
  - Many use ACCA Manual J
- Most use computer programs
- Big list of programs:
  - http://apps1.eere.energy.gov/buildings/tools\_directory/subjects.cfm/ pagename=subjects/pagename\_menu=whole\_building\_analysis/ pagename\_submenu=load\_calculation

#### Cooling load calculation methods

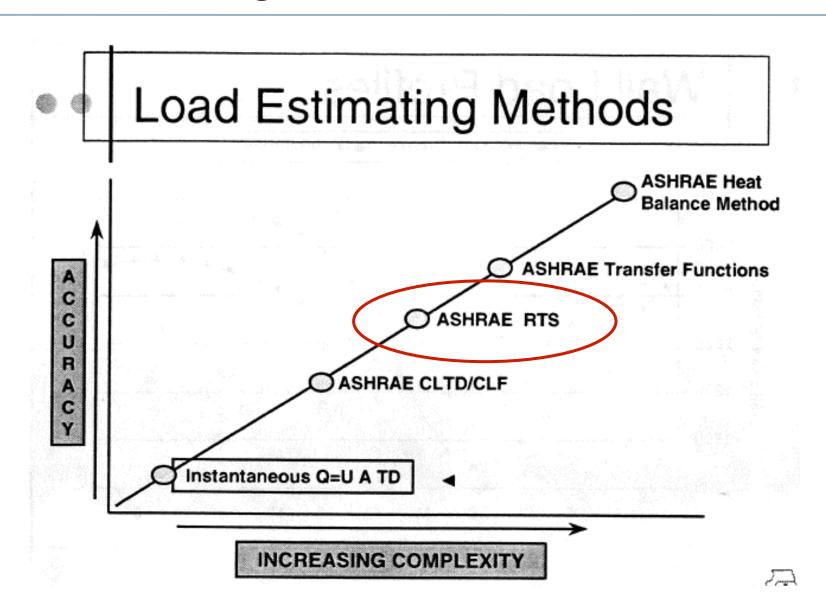